Flash Player [Crashing](http://get.tomsorg.com/goto.php?q=Flash Player Crashing Chrome Mac) Chrome Mac [>>>CLICK](http://get.tomsorg.com/goto.php?q=Flash Player Crashing Chrome Mac) HERE<<<

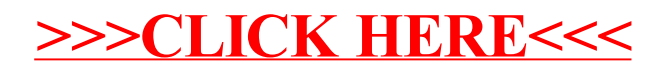